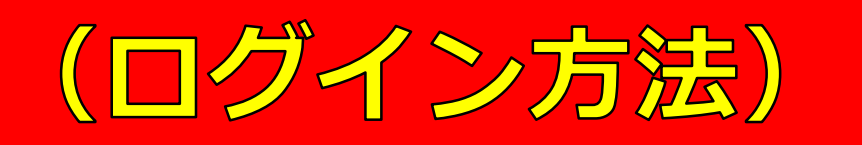

一般社団法人 沖縄県介護支援専門員協会 研修 会員 新型コロナ 制度情報 OKICARE通信 お問い合わせ ログイン

検索

ホーム / お知らせ一覧

## 受講者の皆さま 令和❸年度 沖縄県主任介護支援専門員研修

作成日: 2023/9/22 更新日: 2023/9/23

※受講者以外のアクセスは禁止しています。

下記のリンクをクリックしログインしてください。 (ログイン方法)

- ユーザ名:r5shunin
- パスワード: 9/2 3 (土) メールにてお知らせしております。  $111$

https://www.okicare.jp/user/login

▼ログインできない場合のお願い▼

①URLをクリックする

 $(1)$ 

キャッシュ削除のお願い

※ご利用のブラウザ上に以前のサイト情報 (キャッシュ) が残っておりますと表示崩れなどが発生する場合がございます。

以下のリンクよりキャッシュ削除方法をご確認いただき、ご利用のブラウザのキャッシュを削除いただきますようお願い申し上げます。

【お願い】▶▶▶ ホームページリニューアルに伴うキャッシュ削除について

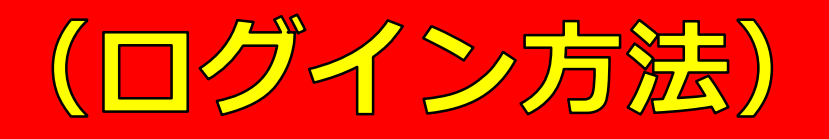

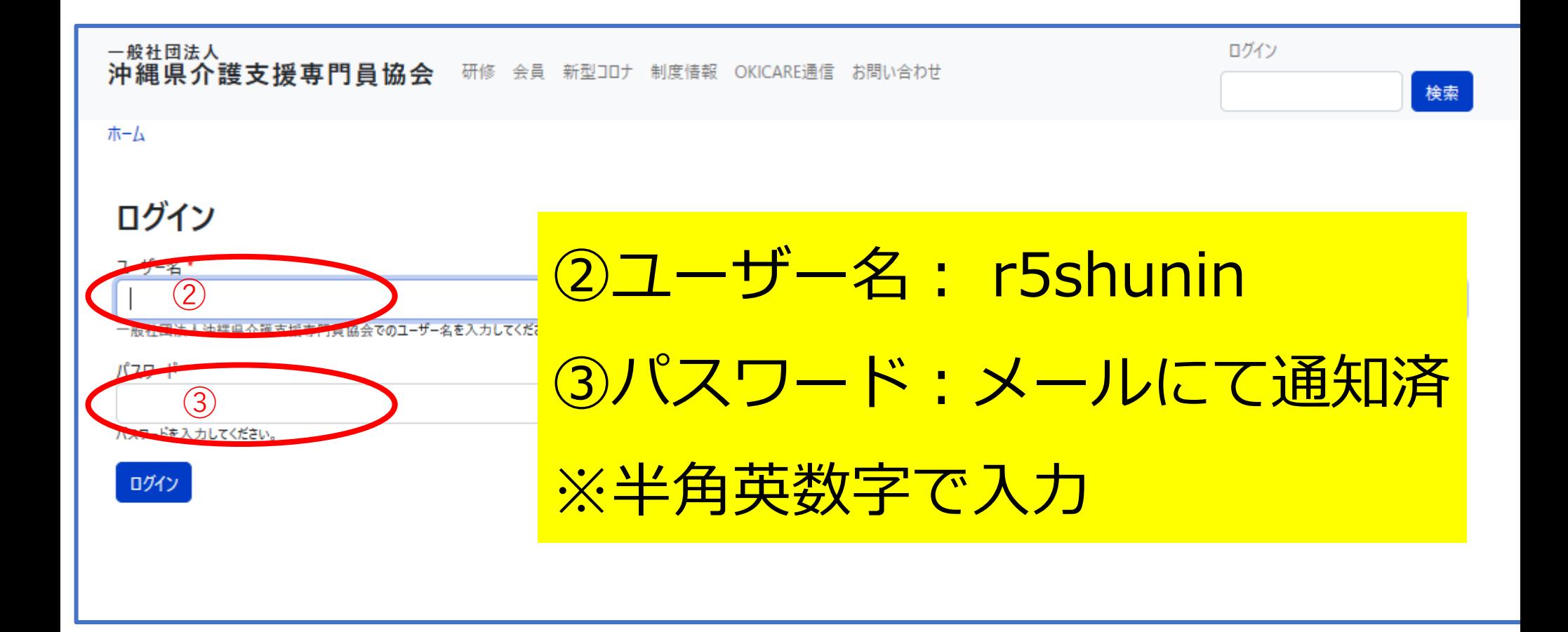

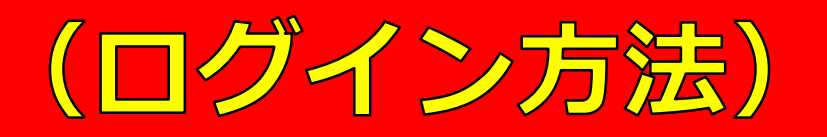

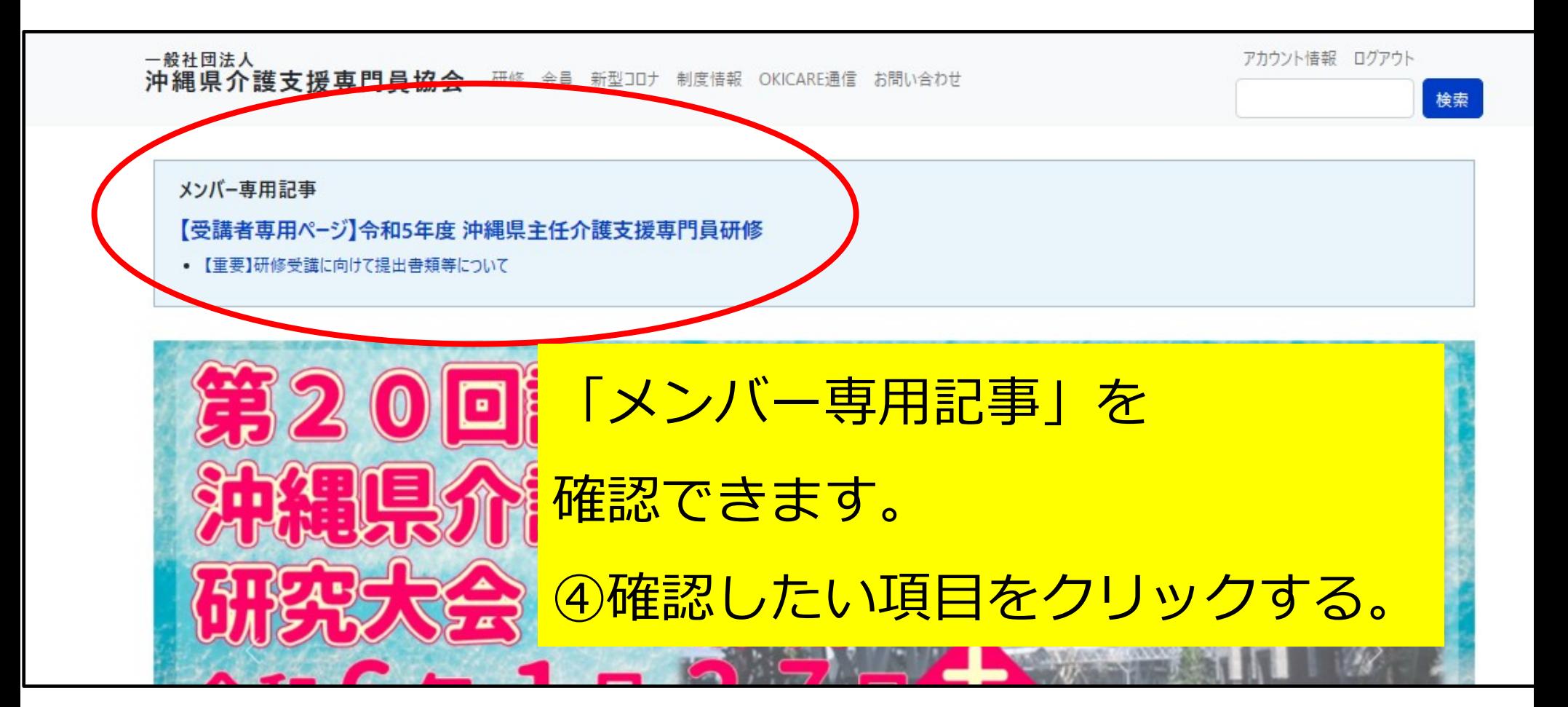

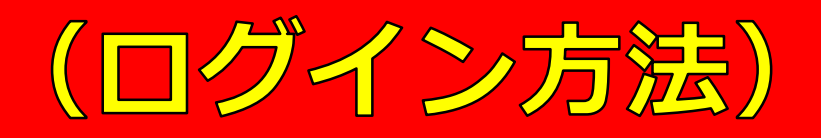

RE通信 お問い合わせ

ホーム

## 【重要】研修受講に向けて提出書類等について

作成日: 2023年9月22日 更新日: 2023年9月23日

~主任介護支援専門員研修受講決定者のみなさま~

研修受講に向けて提出書類等の準備・提出をお願いいたします。

■■■! 必ず、全ての内容を確認してください!■■■

●提出書類等の案内・通知データについて以下のとおりとなっております。 ●提出期日や提出方法など、各自でご確認ください。

※印刷や編集をする前に、ダウンロード・デスクトップへ「名前を付けて保存」をすることをお勧めします。

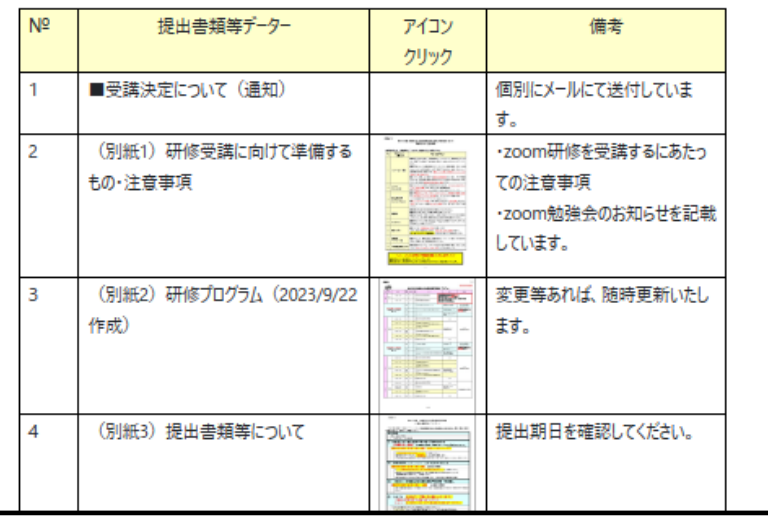

クリックして内容

を確認できます。